# ตารางแสดงวงเงินงบประมาณที่ได้รับจัดสรรและราคากลาง (ราคาอ้างอิง)

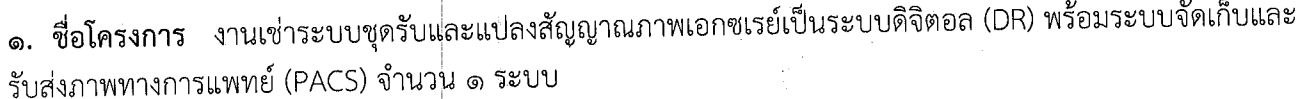

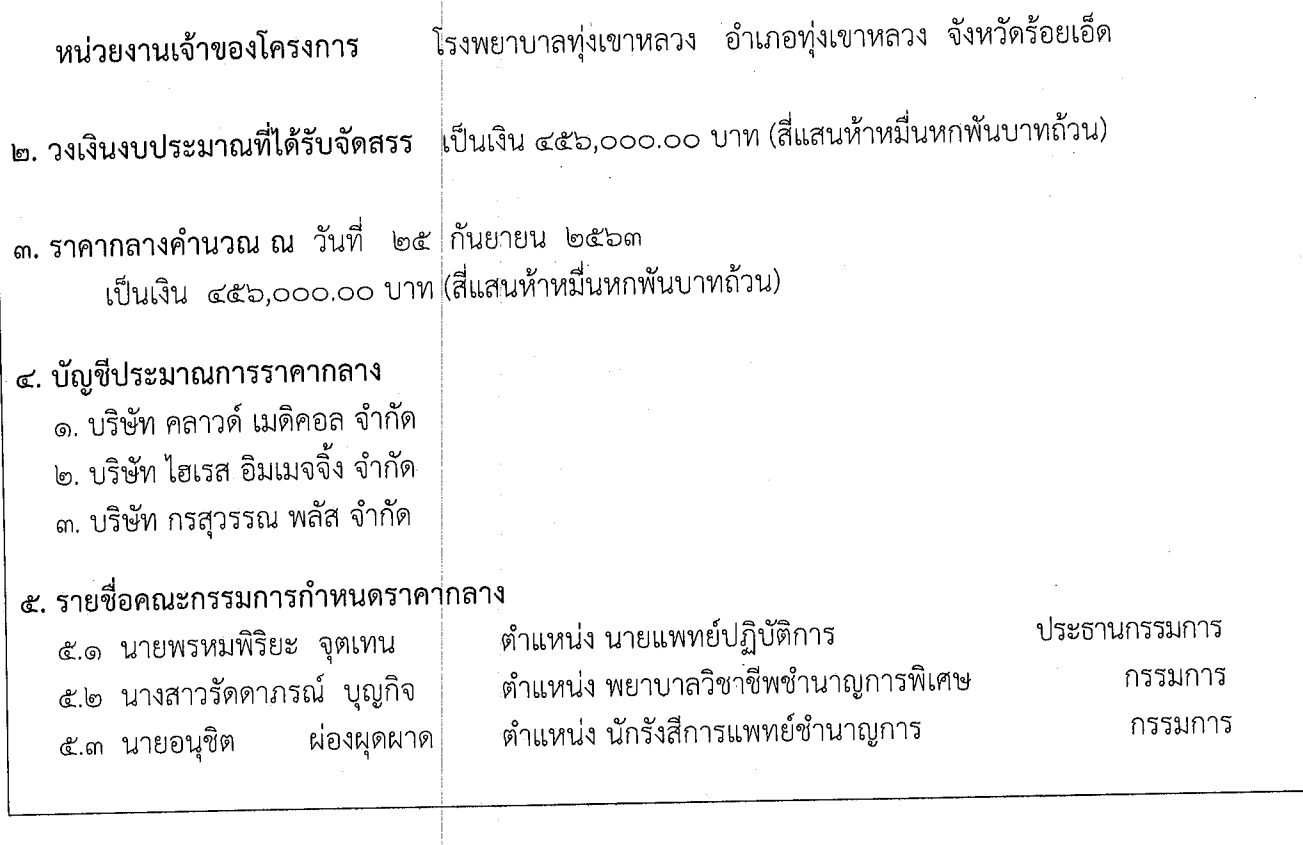

### รายละเอียดคุณลักษณะเฉพาะ

ชุดรับและแปลงสัญญาณภาพเอกซเรย์เป็นระบบดิจิตอล (DR) พร้อมระบบจัดเก็บและรับส่งข้อมูลภาพทางการแพทย์ (PACS)

## ๑. ความต้องการ

ชุดรับและแปลงสัญญาณภาพเอก<mark>ซเรย์เป็นระบบดิจิตอล (Digital Radiology) พร้อมระบบจัดเก็บและรับส่ง</mark> ้ข้อมูลภาพทางการแพทย์ สามารถใช้รับรัง<mark>สีเอกซเรย์และแปลงสัญญาณเป็นภาพข้อมูลระบบดิจิตอล แล้วส่งข้อมูลไปยัง</mark> ระบบจัดเก็บ และ/หรือ เครื่องพิมพ์ภาพทา<mark>งการแพทย์ มีซอฟต์แวร์ที่จำเป็นในการปรับปรุ</mark>งภาพและบริหารข้อมูลในระบบ DICOM สามารถใช้ร่วมกับเครื่องเอกซเรย์ระบบ PACS และเครื่องพิมพ์ภาพทางการแพทย์ของโรงพยาบาลที่มีอยู่

#### ๒. วัตถุประสงค์

ชุดรับและแปลงสัญญาณภาพ<mark>เอกซเรย์เป็นระบบดิจิตอล ใช้สำหรับแปลงสัญญาณภาพจากเอกซเรย์</mark> เป็นระบบดิจิตอล ที่ให้รายละเอียดภาพ<mark>สูงและสามารถแปลงสัญญาณภาพได้ สามารถส่งภาพผ่านเข้าสู่ระบบแม่ข่าย</mark> สำหรับจัดเก็บ และรับ-ส่งข้อมูลภาพทางการแพทย์ด้วยระบบดิจิตอล ผ่านทางระบบเครือข่ายความเร็วสูง เพื่อจัดเก็บภาพ เอกซเรย์ แก้ไขปัญหาการสูญหายของฟิล์ม ลดพื้นที่ในการจัดเก็บฟิล์มของผู้ป่วย รวมทั้งเพิ่มความรวดเร็ว ถูกต้อง แม่นยำ ในการเรียกข้อมูลผู้ป่วยและประสิทธิภาพในการทำงานให้มีความสะดวก รวดเร็วในการวินิจฉัย และสามารถส่งภาพ เอกซเรย์ไปตามหน่วยงานต่างๆ ทั้งภายในและภายนอกโรงพยาบาล รวมทั้งระบบป้องกัน ความปลอดภัยในการเข้าถึง ข้อมูลภาพเอกซเรย์ของผู้ป่วย นอกจากนี้สามารถเชื่อมต่อกับระบบโรงพยาบาลในการรับส่งข้อมูลระหว่างกันได้อย่างมี ประสิทธิภาพ รองรับการพัฒนาเพิ่มเติมระบบในอนาคต

# ๓. คุณสมบัติทั่วไป

พร้อมระบบจัดเก็บและรับส่งภาพทางการแพทย์ ชุดรับและแปลงสัญญาณภาพเอ<sup>่</sup>กซเรย์เป็นระบบดิจิตอล ระบบดิจิตอล (PACS) โดยทั้งระบบมีส่วนประกอบดังนี้

๓.๑ ชุดรับและแปลงสัญญาณภาพเอกซเรย์เป็นระบบดิจิตอล จำนวน ๑ ชุด

๓.๒ ระบบแม่ข่ายสำหรับจัตฺ่เก็บและรับส่งข้อมูลภาพทางการแพทย์ (PACS Server) ซึ่งมีโปรแกรมบริหาร จัดการเก็บและรับส่งภาพทางการแพทย์ (PACS) เป็นมาตรฐาน DICOM ๓ พร้อมลิขสิทธิ์การใช้งานผ่าน ระบบเว็บ (Web Distribution)

N won  $\sim$  15%50119 (ลงชื่อ)..... (นายพรหมพิริยะ จตุเทน) นายแพทย์ปฏิบัติการ

(ลงชื่อ).....

์(นางสาวรัดดาภรณ์ บุญกิจ) พยาบาลวิชาชีพชำนาญการพิเศษ

(ลงชื่อ).

(นายอนุชิต ผ่องผุดผาด) นักรังสีการแพทย์ชำนาญการ

#### $\sigma$  -

#### ๔. คุณสมบัติทางเทคนิค

# ๔.๑ ชุดรับและแปลงสัญญาณภาพเอกซเรย์เป็นระบบดิจิตอล (DR) จำนวน ๑ ชุด

๔.๑.๑แผ่นรับและแปลงสัญญๅ่ณภาพเอกซเรย์เป็นระบบดิจิตอล (DR)

แผ่นรับกาพเป็นแบบไร้สาย ( Wireless Detector ) สามารถส่งภาพไปที่ชุดแปลง <u>๔.</u>๑.๑.๑ สัญญาณ ( Acquisition console ) ได้อัตโนมัติ และสามารถเลือกการเชื่อมต่อได้ ไม่น้อยกว่า ๒ คลื่นความถี่ แผ่นรับ<sub>ข</sub>่าพสามารถแปลงสัญญาณภาพจากเอกซเรย์ไปเป็นดิจิตอลที่ให้รายละเอียด ๔.๑.๑.๒ ภาพสูง ด้วยชุด Scintillator ชนิด Csl มีขนาดไม่น้อยกว่า ๑๔ x ๑๗ นิ้ว. <u>പ്ര കണ</u> มีจำนวน Pixel ไม่น้อยกว่า ๒๓๐๐x๒๘๐๐ Pixels ๔.๑.๑.๔ มีขนาด<sub>ี</sub>ความละเอียดขาวดำไม่น้อยกว่า ๑๔ Bit ๔.෧.෧.๕ มีขนาด Pixel size ไม่มากกว่า ๑๕๐ µm ๔.๑.๑.๖ มีระบบตรวจจับรังสีเอกซเรย์ เพื่อสร้างภาพได้โดยอัตโนมัติ ๔.๑.๑.๗ มีระบ $\stackrel{\text{\scriptsize{\textsf{i}}}}{+}$  Drop Monitoring แบบ Real Time เพื่อตรวจสอบการตกและการกระแทก <u>ර ෧෧,</u>ය มีระบบ i-Sync๒ เพื่อตรวจจับรังสีเอกซเรย์ โดยอัตโนมัติ ๔.๑.๑.๙ น้ำหนักของแผ่นรับภาพรวมแบตเตอรี่ ไม่มากกว่า ๓.๖ กิโลกรัม ๔.෧.෧.෧෮ สามารถถอดแบตเตอรี่ออกจากแผ่นรับภาพ เพื่อนำไปชาร์จที่แท่นชาร์จได้ ๔.๑.๑.๑๑ มีชุดแท่นชาร์จสำหรับแบตเตอรี่และมีสัญลักษณ์แสดงสถานะแบตเตอรี่ ที่แท่นชาร์จ ๔.෧.෧.෧๒ มีชุดแบตเตอรี่ จำนวน ๒ ชุด <u>ഭ. ൈ. ബെ</u> ใช้เวลกในการชาร์จแบตเตอรี่จนเต็มไม่มากกว่า ๒.๕ ชั่วโมง ๔.๑.๑.๑๔ มีสัญลักษณ์หรือเครื่องหมายแสดงอุณหภูมิของชุดรับภาพแบบ Real Time ๔.෧.෧.෧๕ ที่จอ Console สามารถรองรับการ Exposures ได้ไม่น้อยกว่า ๕๐๐ ครั้ง ต่อการชาร์จแบตเตอรี่ ๔.෧.෧.෧๖ จนเต็มหนึ่งครั้ง มีหน่วยความจำในแผ่นรับภาพ โดยสามารถเก็บข้อมูลภาพได้ไม่น้อยกว่า ๒๐๐ ภาพ ๔.๑.๑.๑๗ สามารถใส่ในช่อง Bucky Table หรือ Bucky Stand ของเครื่องเอกซเรย์ทั่วไป ๔.๑.๑.๑๘ โดยไม่มีการดัดแปลง ๔.๑.๒ ชุดคอมพิวเตอร์สำหรั่บประมวลผล ( Acquisition Console ) จำนวน ๑ ชุด มีหน่วยประมวลผลกลาง (CPU) ไม่ต่ำกว่า Core i๕ ๒.๔ GHz หรือดีกว่า ๔.๑.๒.๑ จอภาพชนิด LCD ขนาดไม่น้อยกว่า ๑๙ นิ้ว ഭ ര ๒ ๒ ควบคุมด้วยชุด Keyboard และ Mouse ๔.෧.๒.๓ รองรับระบบ DICOM ไม่น้อยกว่าดังนี้ DICOM Print , DICOM Storage ๔.๑.๒.๔ สามารถส่งภาพเข้ากับระบบ PACS ได้ ๔.๑.๒.๕

(นายพรหมพิริยะ จตุเทน)

 $N$ (ลงชื่อ).. ั…∗.........กรรมการ

(ลงชื่อ). กรรมการ

(นางสาวรัดดาภรณ์ บุญกิจ) พยาบาลวิชาชีพชำนาญการพิเศษ

(นายอนุชิต ผ่องผุดผาด) นักรังสีการแพทย์ชำนาญการ

นายแพทย์ปฏิบัติการ

๔.๒ ระบบซอฟแวร์การจัดเก็บและ<mark>รับส่งข้อมูลภาพทางการแพทย์ (PACS) แบบมาตรฐาน DICOM๓ เชื่อมโยง</mark> กับระบบฐานข้อมูลสารสนเทศ<mark>ของโรงพยาบาล(HIS) ให้สื่อสารกับระบบฐานข้อมูล PACS Server (PACS</mark> Broker) จำนวน ๑ ระบบ

๔.๒.๑ เครื่องคอมพิวเตอร์แม่ข่าย (PACS SERVER) จำนวน ๑ ชุด

๔.๒.๑.๑ ใช้หน่วยประมวลผลกลาง (Processor) ของ Intel® รุ่น Xeon® Quad-core ๓.๑ GHz หรือดีกว่า

๔.๒.๑.๒ มีหน่วยความจำ (Memory) แบบ DDR๓ ขนาดไม่น้อยกว่า ๔ GB หรือดีกว่า

- ้๔.๒.๑.๓ มีฮาร์ดดิสก์ (Hard Disk) ความจุไม่น้อยกว่า ๔TB หรือดีกว่า
- ที่สนับสนุนการใช้งานแบบ Gigabit ๔.๒.๑.๔ มีส่วนเชื่อมต่อกับระบบเครือข่าย (Network) Ethernet มาตรฐาน ด๐/ด๐๐/ด๐๐๐ Base-T ที่มีความเร็ว ด๐/ด๐๐/ด๐๐๐Mbps แบบ RJ-๔๕ จำนวน ๑ ช่องหรือมากกว่า
- ์๔.๒.๑.๕ มีช่องต่อจอภาพแบบ VGA จำนวน ๑ ช่อง
- ๔.๒.๑.๖ มีช่องต่อ ∪่SB ไม่น้อยกว่า ๔ ช่อง
- ๔.๒.๑.๗ มี Keyboard และ Optical Mouse เป็นอุปกรณ์ประกอบ
- ๔.๒.๑.๘ มีระบบปฏิบัติการ Microsoft Windows Platform
- ๔.๒.๑.๙ เครื่องสำรองไฟ (UPS) ขนาดไม่น้อยกว่า ๒๐๐๐VA ้จำนวน๑ เครื่อง

๔.๒.๑.๙.๑ ทำงานระบบแบบ True Online (Double Conversion)

๔.๒.๑.๙.๒ มีขนาดกำลังไฟฟ้าด้านขาออก ๒๐๐๐VA / ๑๘๐๐W

๔.๒.๑.๙.๓ ใช้เทคโนโลยีแบบ Full Digital Control (DSP)

๔.๒.๑.๙.๔ สามารถจ่ายไฟสำรองให้กับ Load ได้ไม่น้อยกว่า ๑๕ นาที เมื่อไฟดับ (ขึ้นกับ

Toad ใช้งาน)

๔.๒.๑.๙.๕ มีระบบประหยัดพลังงาน (Eco) ๔.๒.๑.๙.๖ มีระบบตัดไฟขาออกอัตโนมัติสำหรับกรณีฉุกเฉิน (EPO) ๔.๒.๑.๙.๗ เครื่อง UPS สามารถเลือกโหมดการทำงานได้อย่างน้อยดังนี้ ๔.๒.๑.๙๘ โหมด True Online

Din <del>. . . . . . . . . . .</del> ประธานฯ

 $\sqrt{22}$ (ลงชื่อ)....... (นางสาวรัดดาภรณ์ บุญกิจ)

พยาบาลวิชาชีพชำนาญการพิเศษ

(ลงชื่อ)......

(นายพรหมพิริยะ จตุเทน) นายแพทย์ปฏิบัติการ

๔.๒.๑.๙.๙ โหมด Economy (Eco) หรือ Line Interactive UPS ๔.๒.๑.๙.๑๐ แบตเตอรี่ที่ใส่ในเครื่องสำรองไฟจะต้องเป็นยี่ห้อเดียวกันกับเครื่องสำรองไฟ

๔.๒.๑.๙.๑๑ เครื่องสำรองไฟผลิตจากโรงงานที่ได้มาตรฐาน ISO๙๐๐๑ และ ISO๑๔๐๐๑ หรือดีกว่า

๔.๒.๑.๙.๑๒ เครื่องสำรองไฟฟ้า (UPS) ต้องได้รับมาตรฐาน มอก.๑๒๙๑-๒๕๕๓ เล่ม๑, เล่ม ๒ และ ๑๒๙๑-๒๕๕๕ เล่ม ๓ หรือกว่าดี

๔.๒.๑.๑๐

อุปกรณ์จัดเก็บข้อมูลส่วนกลาง (NAS Cloud Storage)

จำนวน ๑ ชุด

ประกอบด้วยรายการ ดังต่อไปนี้

๗.๒.๑.๑๐.<mark>๑ มีหน่วยความจุไม่น้อยกว่า ๒ TB</mark>

๗.๒.๑.๑๐.๒ มีพอร์ต USB (USB ๓.๐) จำนวน ๑ ช่อง

๗.๒.๑.๑๐.๓ มีส่วนเชื่อมต่อกับระบบเครือข่าย (Network) ที่สนับสนุนการใช้งานแบบ Base-Tที่มีความเร็ว Gigabit Ethernet มาตรฐาน ๑๐/๑๐๐/๑๐๐๐ ๑๐/๑๐๐/๑๐๐๐Mbps แบบ RJ-๔๕ จำนวน ๑ ช่อง

ระบบซอฟท์แวร์การจัดเก็บและรับส่งข้อมูลภาพถ่ายทางการแพทย์ (PACS) ๔.๓.

๔.๓.๑ เป็น Software ที่ได้ผ่านการรับรองมาตรฐาน ซึ่งเป็นที่ยอมรับโดยทั่วไปของระบบ PACS ๔.๓.๒ PACS Server สามารถทำงานได้ทั้งบนระบบปฏิบัติการ Microsoft Server Windows และ Windows Desktop

๔.๓.๓ มีระบบจัดการฐานข้อมูลเป็น Microsoft SQLซึ่งมีความเสถียรและน่าเชื่อถือสูง ๔.๓.๔ ระบบทำงานแบบ Single database สามารถเก็บข้อมูลของหน่วยงานได้เป็นจำนวนมากเพราะ ตกร์ฟแวร์ใช้พื้นที่หน่วยความจำน้อย

๔.๓.๕ การทำงานแยกเป็น DICOM Server, Database Server, Internet Information Server โดย Module ต่างๆ สามารถทำงานอยู่บน Server เครื่องเดียวกันทำให้บำรุงรักษาได้สะดวก

๔.๓.๖ มีระบบการ Compression และ Decompression ทำให้สามารถส่งและรับข้อมูลผ่านทาง Network ได้รว<mark>ดเร็วขึ้น ทำให้ลด Bandwidth การใ</mark>ช้งาน Network

๔.๓.๗ มีการจัดสรรและใช้ทรัพยากรร่วมกัน เช่น แฟ้มข้อมูล, โปรแกรมประยุกต์เครื่องพิมพ์ เป็นต้น ๔.๓.๘ สามารถ ส่งออ<mark>ุ</mark>ก รายงานในส่วนของ Worklistเป็นรูปแบบของ Microsoft Excel ได้ ๔.๓.๙ สามารถจัดการระบบจัดเก็บข้อมูลภาพเป็นแบบมาตรฐาน DICOM ๓ System ๔.๓.๑๐ มีเครื่องมือในการบริหารจัดการ (Administration Tool) ทำให้สามารถจัดการระบบจาก เครื่องคอมพิวเตอร์ใดๆ ซึ่งอยู่ในระบบเครือข่ายเดียวกันได้

 $\mathcal{D}_{\mathcal{W}}$  by  $\mathcal{D}_{\mathcal{W}}$ (ลงชื่อ).......... (นายพรหมพิริยะ จตุเทน) นายแพทย์ปฏิบัติการ

(ลงชื่อ)...............22 ...............กรรมการ (นางสาวรัดดาภรณ์ บุญกิจ)

พยาบาลวิชาชีพชำนาญการพิเศษ

(ลงชื่อ)........

## ๔.๔ ระบบการลงทะเบียน

๔.๔.๑ สามารถรองรับทั้งชื่อภาษาไทยและภาษาอังกฤษ

๔.๔.๒ สามารถเชื่อมต่อกับ Database ของ HIS ได้โดยตรง

๔.๔.๓ สามารถบันทึกข้อุ่มูลเข้าระบบ และ ระบบสามารถสร้าง Accession Number และส่งข้อมูล ์การลงทะเบียนทั้ง<mark>หมดเข้า PACS ตามมาตรฐาน HL๗ ไ</mark>ด้

๔.๔.๔ สามารถเพิ่ม Modality อื่นที่ไม่ใช้ภาพเอกซเรย์ได้ เช่น CT US MG MRI

๔.๔.๕ สามารถเพิ่ม เพิ่มแก้ไข แล้วกำหนดสิทธิ์ของผู้ใช้ได้

๔.๔.๖ สามารถเรียกดูข้อมูลการเข้าใช้งานของผู้ใช้แต่ละคนได้

๔.๔.๗ สามารถ ตั้งรหัสผ่านของ Study ได้

๔.๔.๘ มีสถานะแสดงผล่มากกว่า ๑๑ สถานะ

๔.๔.๙ สามารถเลือก St<sub>r</sub>udy ให้เฉพาะรังสีแพทย์ที่ต้องการวินิจฉัยได้

๔.๔.๑๐ สามารถแสดงสุ่ถานะเร่งด่วน ในกรณีคนไข้ฉุกเฉินได้

## ๔.๕ ระบบการอ่านภาพเอกซเรย์

๔.๕.๑ สนับสนุนและแสดง Work lists ทั้งหมด ที่สามารถเข้าถึงได้ตามมาตรฐานของ PACS

๔.๕.๒ สามารถควบคุมสิทธิการเข้าใช้งานระบบผ่านกระบวนการ User Authenticate (Log On) โดยสามารถแยก<mark>ขีดความสามารถในการเข้าถึงข้อมูลและใช้ทรัพยากรของระบบได้</mark>

- ๔.๕.๓ รองรับการทำงานของรังสีแพทย์แบบเป็นกลุ่มซึ่งวินิจฉัยภาพเอกซเรย์คนไข้ประเภทเดียวกัน
- ๔.๕.๔ มีระบบป้องกันความผิดพลาดจากการเลือกวินิจฉัยคนไข้คนเดียวกัน

ให้กับผู้ใช้รวมทั้งผู้ที่ได้รับมอบหมาย ๔.๕.๕ มีความสามาร<mark>ถในการกำหนด Work</mark> lists ในกลุ่มผู้ใช้ที่เป็นสมาชิกรวมทั้งผู้ที่ได้รับมอบหมาย

๔.๕.๖ มีความสามารถุ่สำหรับผู้ดูแลระบบเพื่อป้องกันภาพที่เลือกจากการลบ

๔.๕.๗ ความสามารถในการเปิดและดูได้หลาย Studies พร้อมกัน

๔.๕.๘ สามารถแสดง <mark>เพิ่ม แก้ไข ผลการวินิจฉัยของแพทย์ไ</mark>ด้

๔.๕.๙ มีระบบสถิติที่สามารถตรวจสอบได้ว่า มีคนไข้จำนวนกี่ Studies เพื่อเป็นจุดชี้วัดจำนวน ในการใช้งานระบบ

๔.๕.๑๐ สามารถเปรียบเทียบภาพของคนไข้หลายคนในจอภาพเดียวกันได้

๔.๕.๑๑ สนับสนุนการส่งภาพทางอิเล็กทรอนิกส์จากสถานที่หนึ่งไปยังอีกอีกที่

๔.๕.๑๒ มีระบบแยก<sub>ท</sub>่ารแสดงสถานะของคนไข้

๔.๕.๑๓ มีระบบการคุ้นหารายชื่อคนไข้ จาก HN และ ชื่อ-นามสกุล

๔.๕.๑๔ สามารถ Export ภาพไปยัง Application อื่นๆได้

ซึ่งสามารถ ๔.๕.๑๕ สามารถเขียนภาพและข้อมูลคนไข้แบบ DICOM ลงแผ่น CD/DVD เปิดดูที่เครื่อง<mark>คอมพิวเตอร์ใดก็ได้โดยไม่ต้องติดตั้งโปรแกรม</mark> DICOM Viewer

(ลงชื่อ)..............................กรรมการ

(ลงชื่อ)........

(นายพรหมพิริยะ จตุเทน) นายแพทย์ปฏิบัติการ

พ ห<br>(ลงชื่อ)...............................ประธานฯ

์ (นางสาวรัดดาภรณ์ บุญกิจ) พยาบาลวิชาชีพชำนาญการพิเศษ

๔.๕.๑๖ สามารถปรับ Contrast และ Brightness ของภาพได้ ๔.๕.๑๗ สามารถ ย่อ ขย<mark>าย ขยายเฉพาะส่วน หรือขยายในส่วนที่เลือกของภาพได้</mark> ๔.๕.๑๘ สามารถ วัดขนาด ความยาว มุม ระยะห่างระหว่างจุด ภายในภาพได้ ๔.๕.๑๙ สามารถใส่ข้อคว่ามหรือ มาร์คเกอร์ ในภาพได้ ๔.๕.๒๐ สามารถหมุนหรือกลับภาพได้ ๔.๕.๒๑ สามารถใส่ผลก<mark>ารวินิจฉัยของรังสีแพทย์ได้ในรายงาน</mark> ๔.๕.๒๒ สามารถ Import File อื่นๆเข้าในระบบได้ ๔.๕.๒๓ สามารถวินิจฉัยุคนไข้คนถัดไปได้โดยไม่ต้องออกจากหน้า Viewer ๔.๕.๒๔ สามารถแสดงฦ่าพLayout ได้ ๑๐๐ Layout บนหน้าจอเดียวกัน ๔.๕.๒๕ สามารถแสดงผลรายงานได้บนหน้า Viewer โดยไม่ต้องเข้าเมนู ๔.๕.๒๖ มีเมนู Calibrate เครื่องมือวัดบนหน้าจอ Viewer ๔.๕.๒๗ มี Admin Tool ที่เป็น Windows Application ๔.๕.๒๘ สามารถดูภาพได้โดยใช้ Windows Application ๔.๕.๒๙ รองรับการทำงานบน Internet Browser และ Mobile

 $-5 -$ 

### ๕. อุปกรณ์ประกอบ

๕.๑ จอคอมพิวเตอร์ชนิด LCD ขนาดไม่น้อยกว่า ๒๓ นิ้ว สำหรับใช้อ่านภาพเอกซเรย์

จำนวน ๕ ชุด

#### ๖. เงื่อนไขเฉพาะ

- ๖.๑ มีอะไหล่สำรองในท้องตลาดหรื่อบริการไม่น้อยกว่า ๕ ปี
- ๖.๒ บริษัทฯ จะต้องส่งวิศวกรผู้เชี่ย<sub>p</sub>ชาญมาทำการติดตั้งเครื่องตามมาตรฐาน ,เชื่อมต่อระบบเข้ากับโครงข่าย (Network)ของโรงพยาบาลทุ่งเขาหลวง เพื่อสืบค้น (Query) เพื่อลดความผิดพลาดในการลงทะเบียนคนไข้ และกระจายภาพภายในโรงพ<sub>ี</sub>่ยาบาลทุ่งเขาหลวง พร้อมแนะนำการใช้งานระบบให้ บุคลากรที่เกี่ยวข้องทุก หน่วยงานในโรงพยาบาลจนส<sub>า</sub>มารถใช้งานได้อย่างสมบูรณ์ และสามารถติดต่อได้นอกเวลาราชการ นับตั้งแต่วัน ที่ติดตั้งเครื่อง/อุปกรณ์ และท<sup>ี่</sup>ดสอบระบบเรียบร้อยแล้ว โดยไม่คิดค่าใช้จ่ายใดๆ ทั้งสิ้น
- ๖.๓ มีคู่มือการใช้งานฉบับภาษาไทยและภาษาอังกฤษ (Operation Manual) อย่างน้อย ๑ ชุด, คู่มือการใช้งาน (Quick guide) ตามจุดที่ใช้ง<sub>า</sub>่น
- ๖.๔ บริษัทฯ จะต้องรับประกันคุณภาพการใช้งานของอุปกรณ์ทั้งหมด รวมทั้งการตกหล่นของแผ่น Detector โดยต้องมีแผ่นสำรอง ให้ใช้ระุ่หว่างการซ่อม ภายใน ๔๘ ชั่วโมง โดยไม่คิดค่าบริการซ่อม ,ค่าอะไหล่ และค่าแรงงานตลอดระยะเวลา ในการให้บริการ รวมทั้งการพัฒนาโปรแกรม (Update) นับแต่ที่ติดตั้งเครื่อง/ อุปกรณ์ และทดสอบระบบเรี่ยบร้อยแล้ว

 $\n **B**$ (ลงชื่อ)....... (นายพรหมพิริยะ จตุเทน) นายแพทย์ปฏิบัติการ

(ลงชื่อ)..................................กรรมการ

(นางสาวรัดดาภรณ์ บุญกิจ) พยาบาลวิชาชีพชำนาญการพิเศษ

(ลงชื่อ)............

- ๖.๕ สำหรับกรณีแผ่น Detector เกิดอุบัติเหตุ เนื่องมาจากการใช้งานปกติ บริษัทฯ ต้องทำการเปลี่ยนแผ่น Detector ให้ใหม่ โดยไม่คิดค่าใช้จ่ายเพิ่มเติมจากทางโรงพยาบาลทุ่งเขาหลวง
- ๖.๖ สามารถส่งข้อมูลเพื่อจัดเก็บที่ Cloud Server ได้ เพื่อป้องกันการสูญหายของข้อมูล
- .๖.๗ ในช่วงเวลารับประกัน เมื่อมีความผิดพลาดหรือบกพร่องของการทำงานของเครื่องและระบบปฏิบัติการ ทำให้ไม่สามารถปฏิบัติงานได้ในเว<sup>่</sup>ลาราชการ หากเป็นส่วนของ Software บริษัทฯ จะทำการตอบรับ แล้วดำเนินการแก้ไข (Remote) <sub>4</sub>่ายในเวลา ๑ ชั่วโมงหลังจากได้รับแจ้ง แต่หากเป็นส่วนของ Hardware บริษัทฯ จะส่งวิศวกรเข้าแก้ไขภายในเวลา ๒๔ ชั่วโมง และถ้ามีอุปกรณ์ชำรุด บริษัทฯ จะมีอุปกรณ์ทดแทน มาให้ใช้งาน จนกว่าจะมีการแก้ไข่เสร็จสิ้น
- ๖.๘ ในช่วงเวลารับประกัน บริษัทฯ จะต้องส่งวิศวกรเข้าบำรุงรักษาอุปกรณ์และระบบตามกำหนดระยะเวลา ไม่น้อยกว่า ๔ ครั้ง ต่อปี โดยไม่คิดมูลค่า และจะมีตารางแจ้งกำหนดการบำรุงรักษาไว้ล่วงหน้า ๖.๙ กำหนดส่งของและติดตั้งให้แล้วเสร็จ ภายใน ๔๕ วัน นับจากวันที่ลงนามในสัญญา

ราคากลางเดือนละ ๓๘,๐๐๐.๐๐ บาท จำนวน ๑๒ เดือน เป็นราคากลางรวมทั้งสิ้น ๔๕๖,๐๐๐.๐๐ บาท ซึ่งรวม ภาษีมูลค่าเพิ่มด้วยแล้ว

(ลงชื่อ).... .ประธานฯ (นายพรหมพิริยะ จตุเทน) นายแพทย์ปฏิบัติการ

(ลงชื่อ).......

(นางสาวรัดดาภรณ์ บุญกิจ) พยาบาลวิชาชีพชำนาญการพิเศษ

้(ลงชื่อ).... (นายอนุชิต ผ่องผุดผาด) นักรังสีการแพทย์ชำนาญการ